## อุปกรณ์วัดพิกัด 3 มิติที่ใช้ในการตรวจสอบชิ้นงานที่มีพื้นผิวต่อเนื่องและโปรแกรมเชื่อมโยงกับ โปรแกรม CATIA

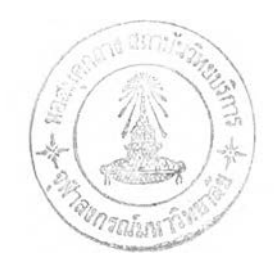

นาย ปัญญา ดีประเสริฐกุล

วิทยานิพนธ์นี้เป็นส่วนหนึ๋งของการศึกษาตามหลักสูตรปริญญาวิศวกรรมศาสตรมหาบัณฑิต สาขาวิชาวิศวกรรมเครื่องกล ภาควิชาวิศวกรรมเครื่องกล บัณฑิตวิทยาลัย จุฬาลงกรณ์มหาวิทยาลัย ปีการศึกษา 2541 ISBN 974-331-812-7 ลิขสิทธิของบัณฑิตวิทยาลัย จุฬาลงกรณ์มหาวิทยาลัย

11900204× 27 B.R 2545

ă.

A 3-D COORDINATE MEASURING MACHINE FOR INSPECTING OF CONTINUOUS COMPLEX SURFACES AND A PROGRAM FOR INTERFACING WITH CATIA

Mr. Panya Deeprasertkul

A Thesis Submitted in Partial Fulfilment of the Requirements for the Degree of Master of Engineering in Mechanical Engineering Department of Mechanical Engineering Graduate School Chulalongkorn University Academic year 1998 ISBN 974-331-812-7

หัวข้อวิทยานิพนธ์ อุปกรณ์วัดพิกัด 3 มิติสำหร้บงานวัดพื้นผิวเรียบง่ายและไม่ซับช้อนและ โดย ภาควิชา อาจารย์ที่ปรึกษา โปรแกรมเชื่อมโยงกับโปรแกรม CATIA นาย ปัญญา ดีประเสริฐกุล วิศวกรรมเครื่องกล รองศาสตราจารย์ ดร. วิบูลย์ แสงวีระพันธุศรี

บ้ณฑิตวิทยาลัย จุฬาลงกรณ์มหาวิทยาลัย อนุมัติให้นับวิทยานิพนธ์ฉบ้บนี้เป็นส่วน หนึ่งของการศึกษาตามหลักสูตร(ปร**ญ**ญามหาบัณฑิต .... คณบดีบัณฑิตวิทยาลัย ( ศาสตราจารย์ นายแพทย์ ศุภวัฒน์ ชุติวงศ์ ) คณะกรรมการสอบวิทยานิพนธ์ . 0 ^ 0 . ^ นี้.'''0!'โ..................ประธานกรรมการ ( รองศาสตราจารย์ ดำรงศักดิ์ มลิลา ) อาจารย์ที่ปรึกษา ( รองศาสตราจารย์ ดร. วิบูลย์ แสงวีระพันธุ์ศิริ ) r<del>ey</del> iuw กรรมการ ( รองศาสตราจารย์ ดร. สมศักดิ์ ไชยะภินันท์ )  $=$   $cn_{12}$ กรรมการ

( รองศาสตราจารย์ ดร. วิทยา ยงเจริญ)

ปัญญา ดีประเสริฐกุล : อุปกรณ์จัดพิกัด 3 มิติที่ใช้ในการตรวจสอบชิ้นงานที่มีพึ้นผิวต่อเนื่อง และโปรแกรมเชื่อมโยงกับโปรแกรม CATIA (A 3-D COORDINATE MEASURING M A CHINE FOR INSPECTING OF CONTINUOUS COMPLEX SURFACES AND A **P R O G R A M F O R I N T E R F A C I N G W I T H C A T I A )** อ.**ท ี่**ปรึกษา **:** รศ.ดร. วิบูลย์ แสงวีระ **พันธ ์ศ ิร ิ •1** 120 หน้า. **I S B N** 974-331-812-7

ในโครงการวิจัยนี้เป็นการพัฒนาเครื่องวัดพิกัด 3 มิติของพื้นผิวที่มีความสลับซับซ้อน แบบต่อเนื่องแบบอัดโนมิดที่มีโครงสร้างแบบ Fixed-bridge ชนิด 4 แกน โดย 3 แกนแรกมี ลักษณะตั้งฉากซึ่งกันและกัน แต่ละแกนขับเคลื่อนด้วยมอเตอร์กระแสตรงชนิดไม่มีแปรงถ่าน และติดตั้งชุดบอลสกรูระหว่างมอเตอร์กับภาระ ส่วนแกนที่ 4 เป็นแกนหมุนขับเคลื่อนด้วย มอเตอร์กระแสตรงชนิดแม่เหล็กถาวรและชุดเหืเองทดแบบฮารีโมนิค อัตราทด 100:1 ปริมาตร การทำงานของเครื่องคือ 250x250x240 mm. ระบบควบคุม 3 แกนแรกจะเป็น PID ซึ่งจัดรูป แบบโครงสร้างแบบ Pseudo-Derivative Feedback ส่วนแกนที่ 4 จะเป็น PID+Feedward และ ได้พัฒนาโปรแกรมควบคุมการทำงานของอุปกรณ์จัดพิกัดซึ่งเขียนด้วยโปรแกรม Visual Basic ทำงานภายใต้ระบบปฏิบัติการวินโดว์ 3.11 สามารถเก็บข้อมูลพิกัดพื้นผิวของชิ้นงานโดยใช้ อุปกรณ์จัดระยะด้วยแสงเลเซอร์แบบ Semiconductor Low Power Laser ข้อมูลของพื้นผิวที่ได้ มีลักษณะเป็นกลุ่มของจุดในพิกัดคาร์ทีเซียน X, y, Z สามารถส่งไปยังโปรแกรม CATIA ได้ ข้อ มูลด้งกล่าวสามารถนำไปสร้างแบบจำลองในคอมพิวเตอร์เพี่อใช้งานต่อไป ความแม่นปาของ เครื่องในการเคลื่อนที่แต่ละแกนจะได้ดังนี้ แกน X อยู่ระหว่าง  $\pm$ 15 ไมครอน แกน Y และแกน Z ือยู่ระหว่าง ±5 ไมครอน ความละเอียดรวมของเครื่องนั้นได้จากการเปรียบเทียบค่าพิกัดระหว่าง แบบจำลองตันแบบ (จากคอมพิวเตอร์และชิ้นงานตัวอย่าง) และชิ้นงานที่สร้างจริง ด่าพิกัดด้ง กล่าวจัดได้จากเครื่องที่สร้างขึ้นนี้กับเครื่องจัดพิกัดเชิงพาณิชย์ความละเอียดที่ได้ขึ้นอยู่กับ ลักษณะของผิวชิ้นงาน ความต่อเนื่องและความขันของผิวชิ้นงาน ผลที่ได้จากการจัดชิ้นงานรูป แบบต่าง ๆ นั้นแสดงให้เห็นว่าเครื่องที่สร้างขึ้นนี้มีความละเอียดทัดเทียมกับเครื่องจัดพิกัดเชิง พาณิชย์(ที่ใข้ห้วจัดแบบสัมผัส)ที่อ้างความละเอียดแต่ละแกนที่ 3 ไมครอน

แกนที่ 4 ติดตั้งเอนโคดเดอรีตรงเพลาต่อกับตัวจับเลเซอร์ ความละเอียดของเอนโคด เดอร์คือ 2500 พัลส์ต่อรอบ ความละเอียดของระบบควบคุมของแกนที่ 4 คือ ±0.288 องศา แกนที่ 4 นี้จะช่วยในการวัดผิวชิ้นงานที่มีความลาดชันมากได้ดี

ลายมือชื่อนิสิต นี้ญญา.......ดิน่ะพูล **ภาควิชา.....วิศ.?.ก!!ม.พ!อ! ก.ลุ..** ี่สาขาวิชา *วิศว*กรรมเครื่องกล ลายมือชื่ออาจารย์ที่ปรึกษา ลายมือชื่ออาจารย์ที่ปริกษาร่ ปีการศึกษา ......2541..................

#### C816160 : MAJOR MECHANICAL ENGINEERING KEY WORD: 3-D COORDINATE MEASURING MACHINE PANYA DEEPRASERTKUL : A 3-D COORDINATE MEASURING MACHINE FOR INSPECTING OF CONTINUOUS COMPLEX SURFACES AND A PROGRAM FOR INTERFACING WITH CATIA. THESIS ADVISOR : ASSOC. PROF. VIBOON SANGVERAPHUNSIRI, Ph.D. 120 pp. ISBN 974-331-812-7

**This research is to develop the 4-axis 3-D Automatic Laser Scanning machine with Fixed Bridge structure for digitizing smooth complex surfaces. The first 3** axis is orthogonal and the  $4^{th}$  axis is revolute axis. The first 3-axis are actuated by Brushless D.C servo motors with ball screw connect to the load. The 4<sup>th</sup> axis actuated **by permanent magnet D.c. servo motor with 100:1 ratio harmonic drive. The working volume is 250x250x240 mm. The controller of the first 3-axis is PID with Pseudo-Derivative-Feedback structure controller. And the conventional PID+Feedforward** controller is used for the  $4^{th}$  axis. The control program is developed by using Visual **Basic under Windows 3.11. Low power semiconductor Laser probe is used for measuring the Z-distance between the sensor and the surface. This Z-distance including the X- and Y-coordinate will be convert to the X-Y-Z coordinate and then export to the CATIA program for further use. The accuracy of each individual axis is as following: X**axis =  $\pm$ 15 micron, Y-axis and Z-axis =  $\pm$ 5 micron. The combining accuracy of the **machine is obtained by comparing among the data-point from prototype model (computer models and sample pieces) and real model. The data-point obtaining from the automatic laser scanning machine and the commercial Coordinate Measuring Machine(CMM). The result accuracy depends on the type of surfaces, continuity, slope of the surfaces. It can be shown that the automatic laser scanning machine has** equivalent accuracy to the commercial CMM (with touch probe sensor) which claims  $\pm 3$ **micros accuracy for each axis.**

The 4<sup>th</sup> axis, the encoder is mounted to the laser holder shaft. The accuracy of controller is  $\pm 0.288$  degree. The  $4^{th}$  axis is aiming for measuring the steep **surface.**

ภาควิชา วิศวกรรมเครื่องกล ี่**สาขาวิชา วิ**ศวกรรมเครื่องกล **ป การศึกษ า ลายมือชื่ออาจารย์ที่ปรึกษาร่วม............... .................................. ........วิวิวิวิ.**

**ลายมือชื่อนิสิต.....âiAQjp.. .a .ù ii.'â lte1.:.................. ........ .......** ลายมือชื่ออาจารย์ที่ปรึกษา**W** 

### **กิตติกรรมประกาศ**

**งานวิทยานิพนธ์นี้สามารถสำเร็จลงได้ด้วยความช่วยเหลืออย่างดียิ่งของ รองศาสฅราจารย์ ดร.วิบูลย์ แสง'วีระพันธุศิริ อาจารย์ที่ปรึกษาวิทยานิพนธ์ ซึ่งได้ให้คำแนะนำและช่วยเทลือในด้าน อุปกรณ์ประกอบการวิจัยต่างๆ และขอขอบคุณบริษัท NSS จำกัด ที่ได้มอบทุนสนับสนุนการศึกษา โดยไม่มีเงื่อนไขใดๆ ทั้งสิ้น นอกจากนี้ขอขอบคุณ พี่ไพรัช ตั้งพรประเสริฐ, ที่สมบูรณ์ อนันตธนะ สาร ที่ไ ด ้ให ้ความช่วยเหลือแนะนำเกี่ยวกับการใช้เครื่องมือและโปรแกรมในการวิจัยนี้และขอบคุณ บริษัทตัวแทนจำหน่ายเครื่อง CMM ที่เอื้อเรึเอข้อมูลในการเขียนวิทยานิพนธ์มา ณ ที่นีด้วย ท้ายนี้ ผู้วิจัยใคร่ขอกราบขอบพระคุณบิดา-มารดาซึ่งสนับสทุนทางด้านทุนทรัพย์และให้ กำลังใจแก,ผู้วิจัยเสมอมาจนสำเร็จการศึกษา**

**ปิณฌา ดีประเสริธกล**

## สารบัญ

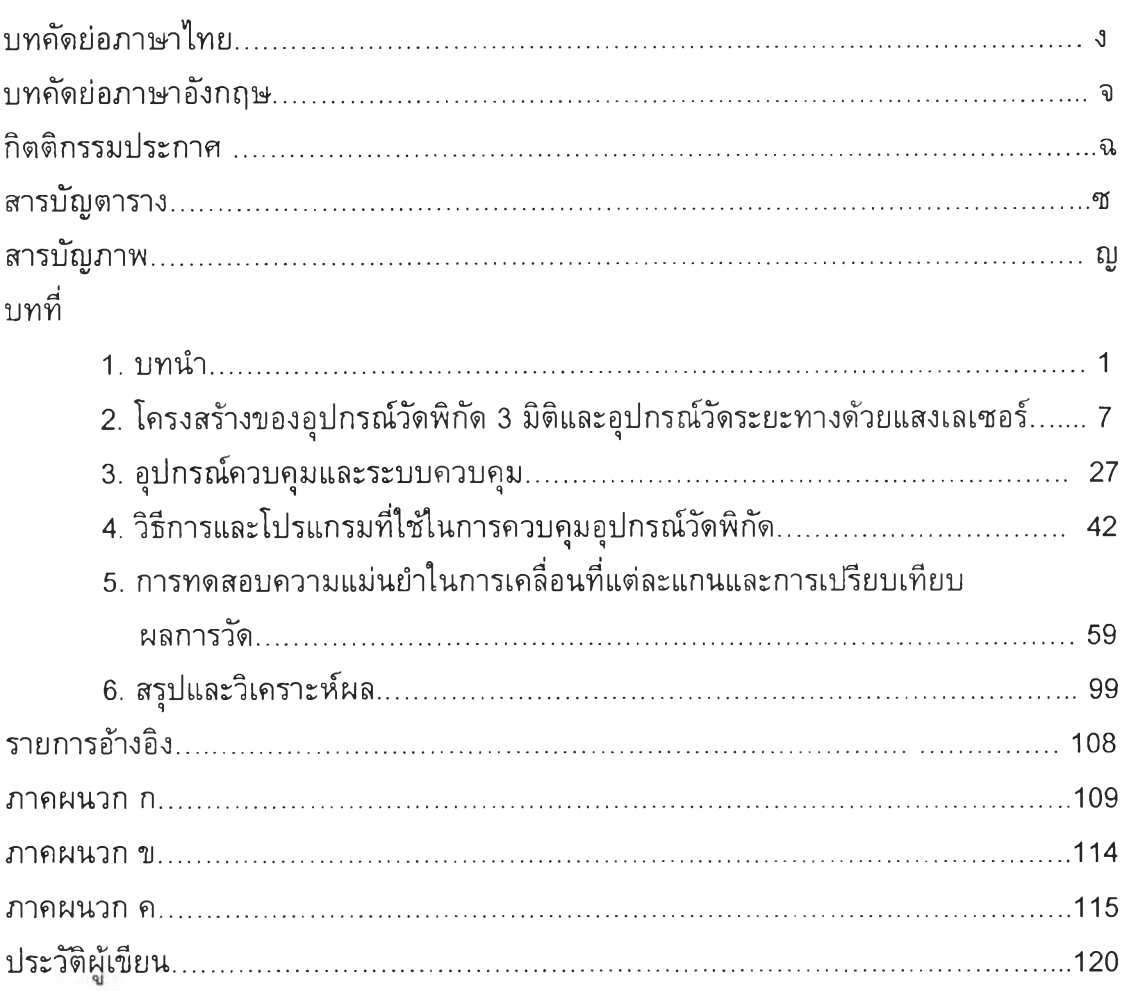

### **สารบญตาราง**

**ตารางที่**

**5.1 ผลการทดลองเคลื่อนที่แกน X ในช่วง 0-80 มิลลิเมตร ทดลองทั้งสิ้น 20 ครั้ง......... 60** 5.2 ผลการทดลองเคลื่อนที่แกน X ในช่วง 80-160 มิลลิเมตร ทดลองทั้งสิ้น 20 ครั้ง..... 61 **5 .3 ผลการทดลองเคลื่อนที่แกนXในช่วง 160-240มิลลิเมตรทดลองทั้งสิ้น2 0 ครั้ง... 62 5.4 ผลการทดลองเคลื่อนที่แกน Y ในช่วง 0-80 มิลลิเมตร ทดลองทั้งสิ้น 20 ครั้ง.........60** 5.5 ผลการทดลองเคลื่อนที่แกน Y ในช่วง 80-160 มิลลิเมตร ทดลองทั้งสิ้น 20 ครั้ง..... 61 **5.6 ผลการทดลองเคลื่อนที่แกน Y ในช่วง 160-240 มิลลิเมตร ทดลองทั้งสิ้น 20 ครั้ง... 62 5.7 ผลการทดลองเคลื่อนที่แกน Z ในช่วง 0-80 มิลลิเมตร ทดลองทั้งสิ้น 20 ครั้ง......... 68** 5.8 ผลการทดลองเคลื่อนที่แกน Z ในช่วง 80-160 มิลลิเมตร ทดลองทั้งสิ้น 20 ครั้ง..... 69 **5.9 ผลการทดลองเคลื่อนที่แกน Z ในช่วง 160-240 มิลลิเมตร ทดลองทั้งสิ้น 20 ครั้ง... 70 5.10 ผลการทดลองเคลื่อนที่แกนที่ 4 คำสั่ง step=2° ทดลองทั้งสิ้น 10 ครั้ง..................72 5.11 ผลการทดลองเคลื่อนที่แกนที่ 4 คำสั่ง step=3° ทดลองทั้งสิ้น 10 ครั้ง..................72 5.12 ผลการทดลองเคลื่อนที่แกนที่ 4 คำสั่ง step=4° ทดลองทั้งสิ้น 10 ครั้ง..................73 5.13 ผลการทดลองเคลื่อนที่แกนที่ 4 คำสั่ง Step=0-5° ทดลองทั้งสิ้น 10 ครั้ง..............74 5.14 ผลการทดลองเคลื่อนที่แกนที่ 4 คำสั่ง Step=0-(-5)° ทดลองทั้งสิ้น 10 ครั้ง..........75 5.15 ผลการทดลองเคลื่อนที่แกนที่ 4 คำสั่ง Step=0-10° ทดลองทั้งสิ้น 10 ครั้ง............77 5.16 ผลการทดลองเคลื่อนที่แกนที่ 4 คำสั่ง Step=0-(-10)° ทดลองทั้งสิ้น 10 ครั้ง........78 5.17 ผลการทดลองเคลื่อนที่แกนที่ 4 คำสั่ง step=0-15° ทดลองทั้งสิ้น 10 ครั้ง............79 5.18 ผลการทดลองเคลื่อนที่แกนที่ 4 คำสั่ง Step=0-(-15)° ทดลองทั้งสิ้น 10 ครั้ง........81 5.19 ผลการทดลองเคลื่อนที่แกนที่ 4 คำสั่ง Step=0-20° ทดลองทั้งสิ้น 10 ครั้ง............82 5.20 ผลการทดลองเคลื่อนที่แกนที่** 4 **คำสั่ง Step=0-(-20)° ทดลองทั้งสิ้น 10 ครั้ง........83 6.1 สรุปผลการเคลื่อนที่ของแกนหลักทั้ง 3........................................................................99 6.2 สรุปผลการทดสอบการหมุนของแกนที่ 4 ด้วยคำสั่ง step เป็นมุมแคบ (2°,3°,4°)เปรียบเทียบการเคลื่อนที่แบบกำหนดการเคลื่อนที่ด้วย Profile ก้บการเคลื่อนที่แบบไม่มีการกำหนด Profile...........................................................100 6.3 สรุปผลการทดสอบการหมุนของแกนที่ 4 ด้วยคำสั่ง step เป็นมุม 5°,10°,15°,20° ใช้การเคลื่อนที่แบบกำหนดการเคลื่อนที่ด้วยProfile..................100 6.4 สรุปผลการทดสอบการหมุนของแกนที่ 4 ด้วยคำสั่ง step เป็นมุม -5°,-10°,-15°,-20° ใช้การเคลื่อนที่แบบกำหนดการเคลื่อนที่ด้วย Profile...........100**

 $\mathfrak{V}$ 

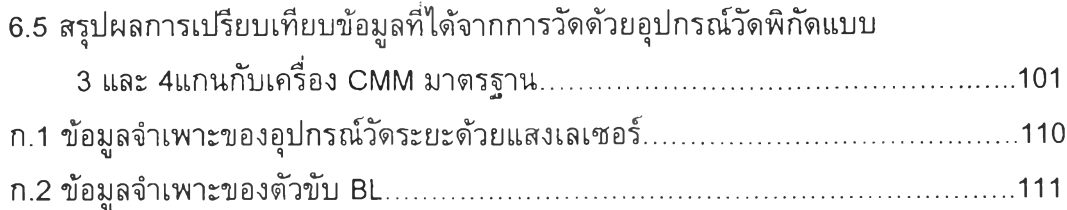

# สารบัญภาพ

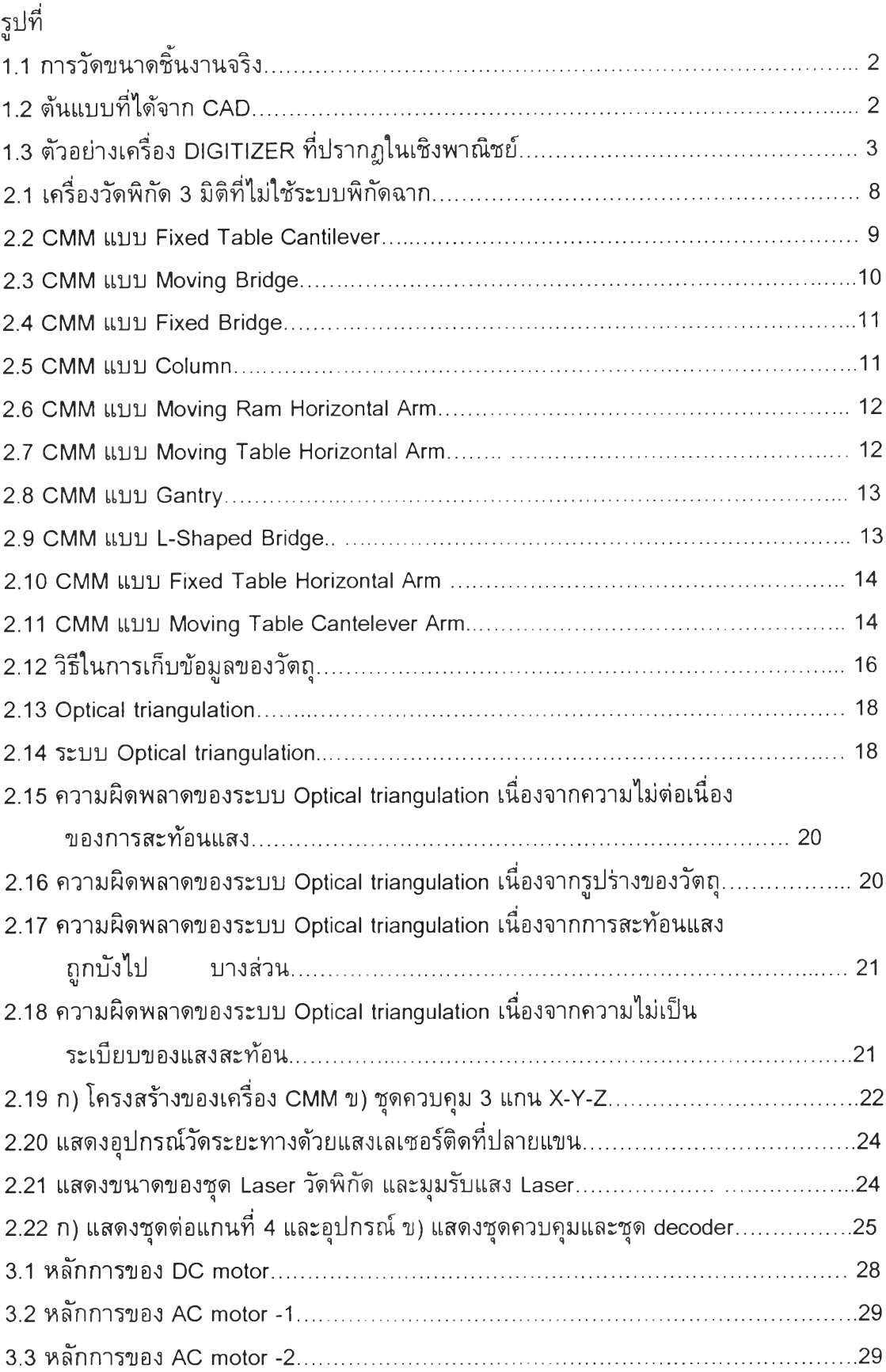

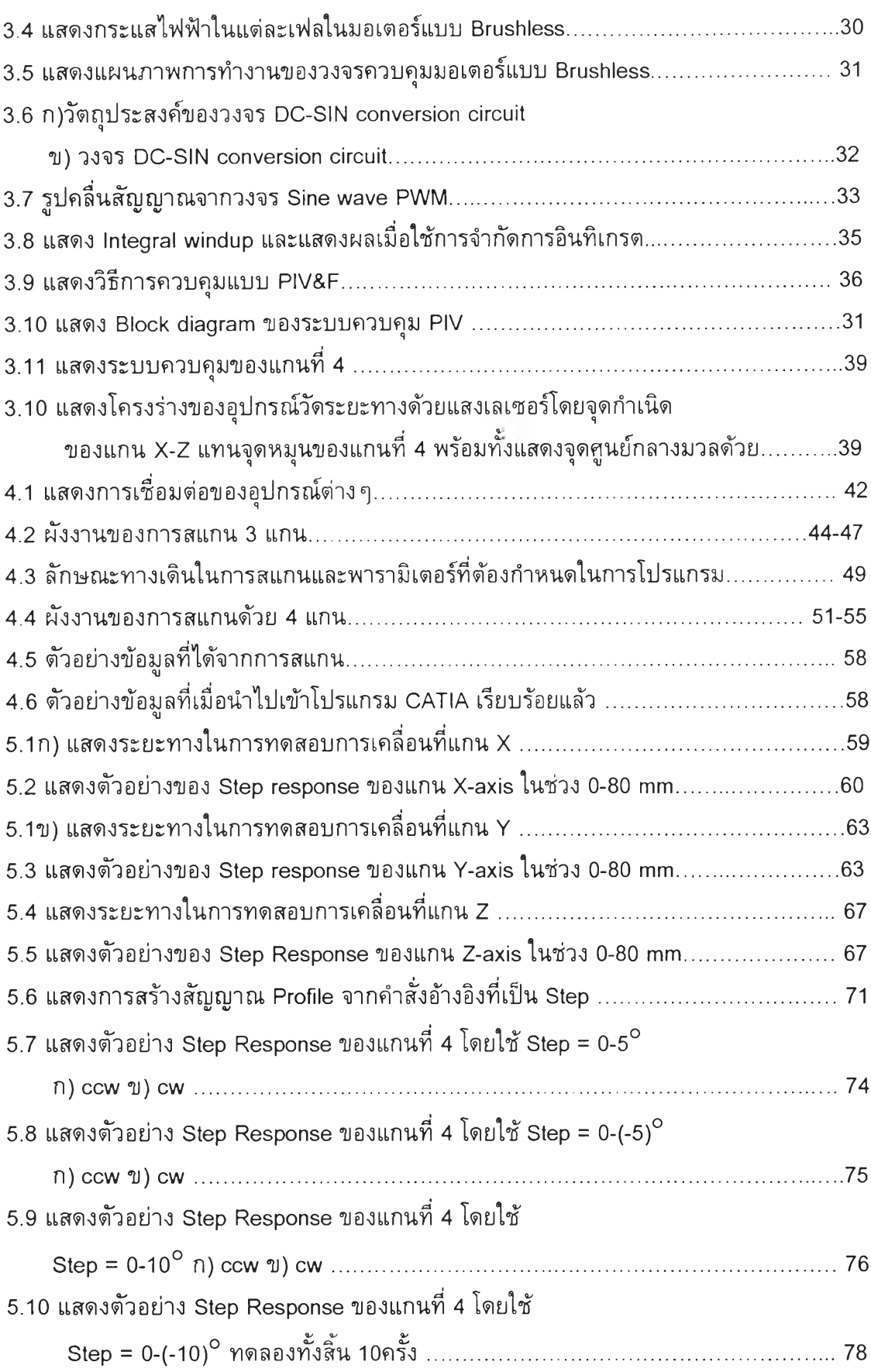

š

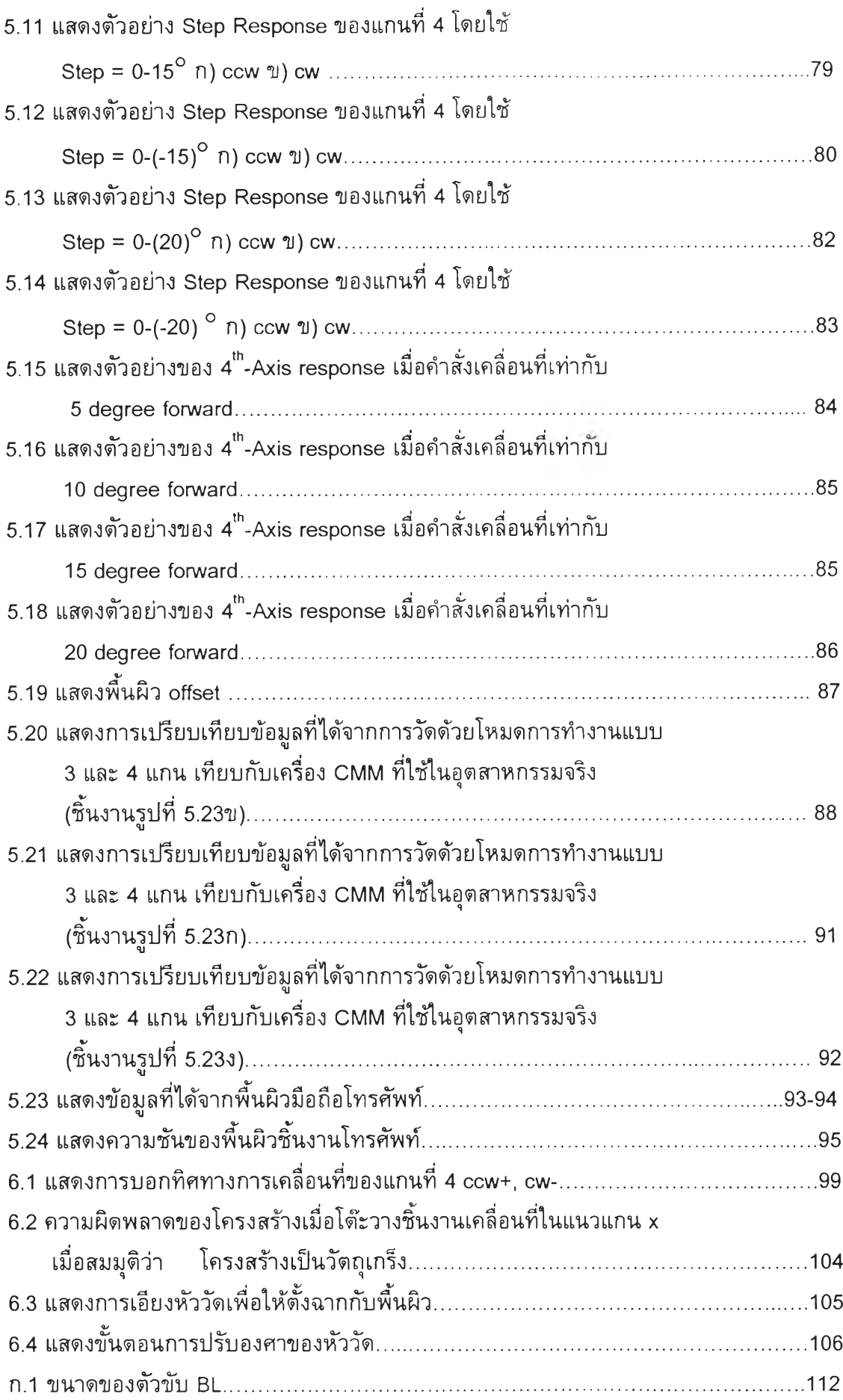

 $\begin{matrix} \mathbb{I} \end{matrix}$ 

ò,

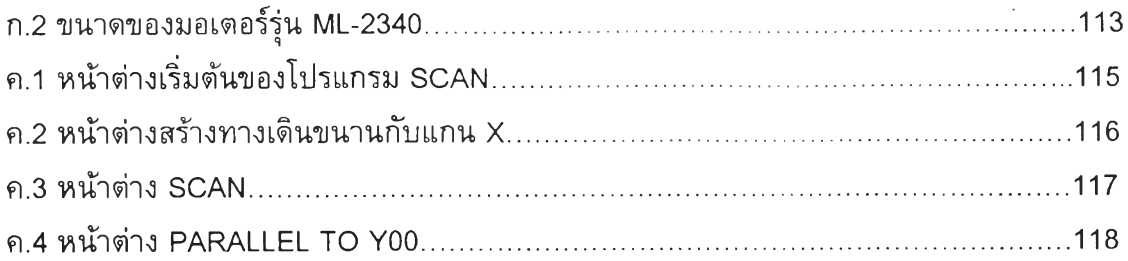

 $\omega$  .

 $\mathbf{r}$